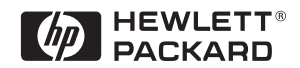

# Wide Range DC Current Biased Inductance Measurement

# Application Note 369-8

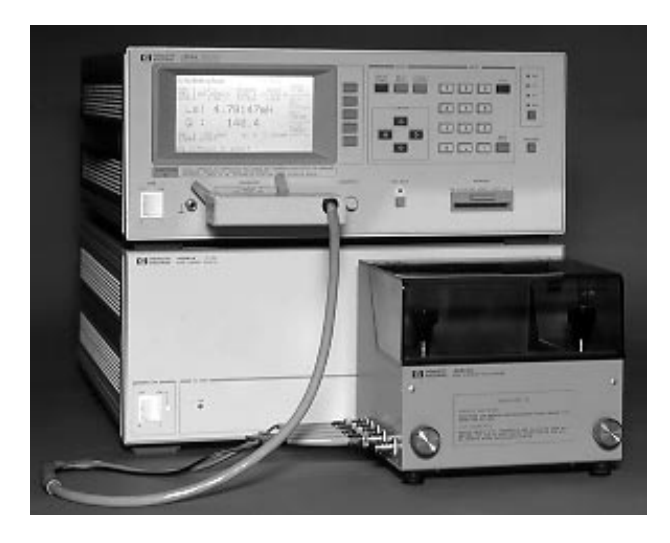

## INTRODUCTION

A large number of switching power supply inductors with extended high frequency characteristics have recently been developed. The reason for this is the increase in the switching frequency to reduce size of switching power supplies which are being built using electronic components which are more compact than are conventional components. However, if components which are not suitable for high frequency are used, the increase in the frequency lowers the efficiency of the switching power supply and creates electrical noise. Consequently, lower noise components and circuits for use at higher frequencies must be developed for future switching power supply designs.

Inductors are one of the easiest components to reduce in size by raising the frequency and will require the development of low-loss, low leakage cores. The development and production of such inductors requires DC current biased inductance measurements to evaluate the inductance characteristics under actual operating conditions.

This application note describes DC current biased inductance measurements that are more accurate and made over a wider frequency range than was previously possible.

with HP 4284A Precision LCR Meter / HP 42841A Bias Current Source

## Problems concerning DC Current Biased Inductance Measurements

DC current biased inductance measurements involve the following problems.

- Measurement preparations and procedures are time-consuming
- An external bias circuit is required
	- Setting and confirming current values are troublesome
	- Automation of measurement procedures is difficult
	- Safety problems
- Frequency range is insufficient
- Not enough bias current can be generated
- Measurement accuracy is not guaranteed

## Solutions Offered by the HP 4284A and HP 42841A

The HP4284A Precision LCR Meter (with Option 002 Current Bias Interface) in combination with the HP 42841A Bias Current Source ensures simple and safe DC current biased inductance measurements. The HP4284A allows for DC current biased inductance measurements with the following advantages.

- Wide 20 Hz to 1 MHz frequency range measurements
- DC current biased inductance measurements up to 40 A using two the HP 42841As,
- Basic accuracy of 1%
- List Sweep function for bias sweep measurements of up to 10 points
- The bias current is easily set using the HP 4284A's front panel keys or by using an external controller via HP-IB.
- The HP 42842A/B Bias Current Test Fixtures which protect the operator and instrument are provided.
- Built-in memory function and a removable memory card for storing instrument setups

# MEASUREMENT PREPARATION

# Accessories Required

When DC current biased inductance measurements are made using an HP 4284A, the accessories required depend on the maximum bias current to be used. Table 1 is a list of what accessories are required. Figures 1, 2, and 3 show the external appearance of the HP 42842A Bias Current Test Fixture, the HP 42843A Bias Current Cable and the HP 16048A Test Leads.

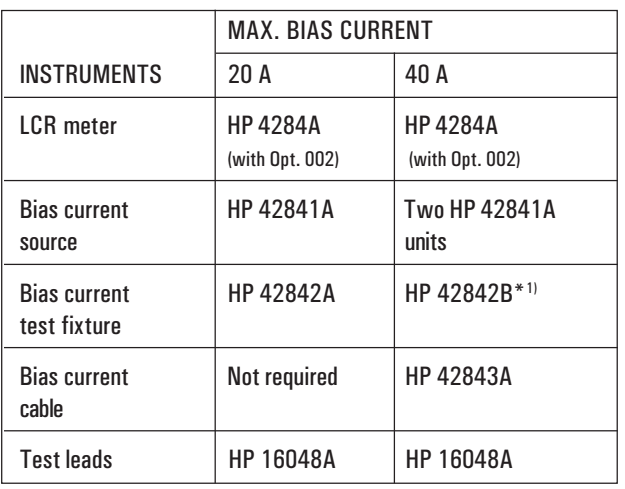

Table 1. Measurement Instruments

<sup>\*1</sup>) HP 42842B can be used for 20 A DC current biased measurements

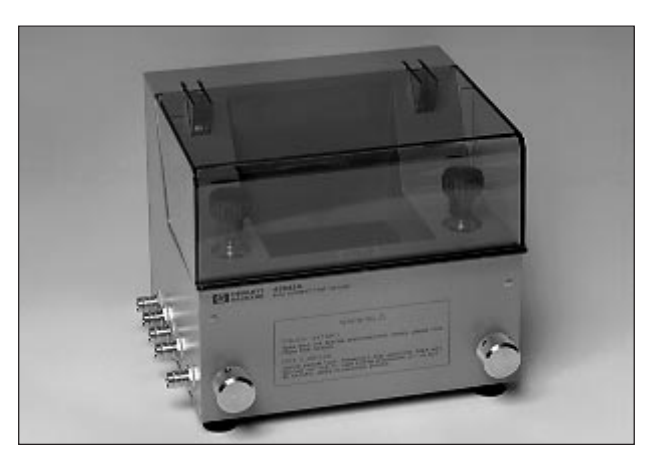

Figure 1. HP 42842A Bias Current Test Fixture

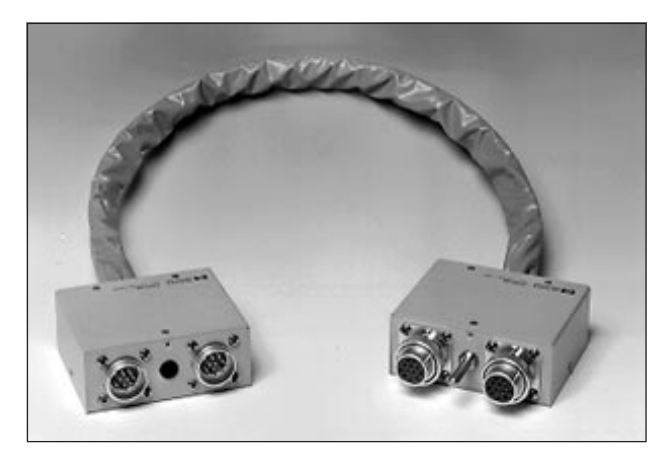

Figure 2. HP 42843A Bias Current Cable

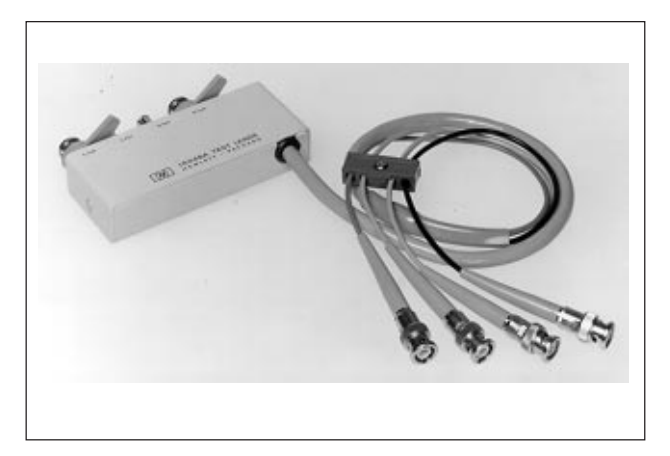

Figure 3. HP 16048A Test leads

# Connections

The table shows which accessories are to be connected for maximum bias currents of 20 A and 40 A. The HP 42841A is connected to the HP 4284A by plugging in the provided Interface cable. The HP 4284A uses the HP 16048A Test Leads for connection to the HP 42842A/B. Two HP 42841A units have to be connected parallel when making bias current measurement up to 40 A.

The HP 42842A/B are equipped with a voltage monitor terminal for connecting a digital voltmeter (DVM) to monitor the bias voltage applied to the device under test directly. Only a DVM with an input impedance of 10 MΩ or more should be connected to the voltage monitor terminal, since the output monitor has 10 kΩ resistance. The DC resistance (DCR) of the device under test can be derived from this bias voltage measurement according to the following formula.

$$
\text{DCR} = \frac{\text{Vmon}}{\text{IBIAS}} - 3 \times 10^{-3} \, [\Omega]
$$

VMON is the bias voltage measurement value (unit is V), IBIAS is the bias current (unit is A) setup value and the  $3\times10^{-3}$  [ $\Omega$ ] in the formula is the residual DCR of the fixture. Refer to Appendix A for information on the accuracy of DCR measurements using this method.

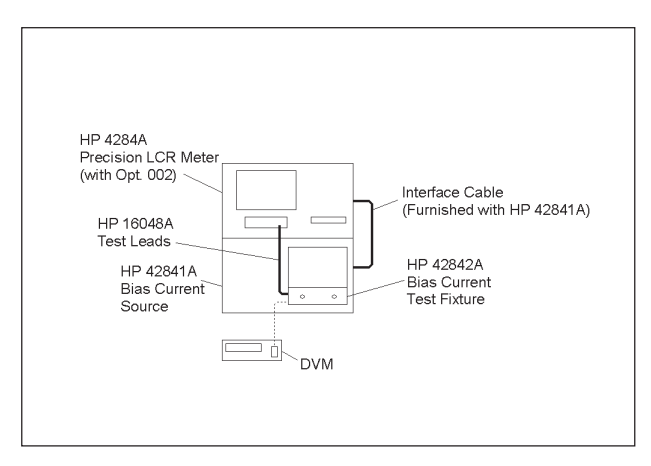

(a) 20 A

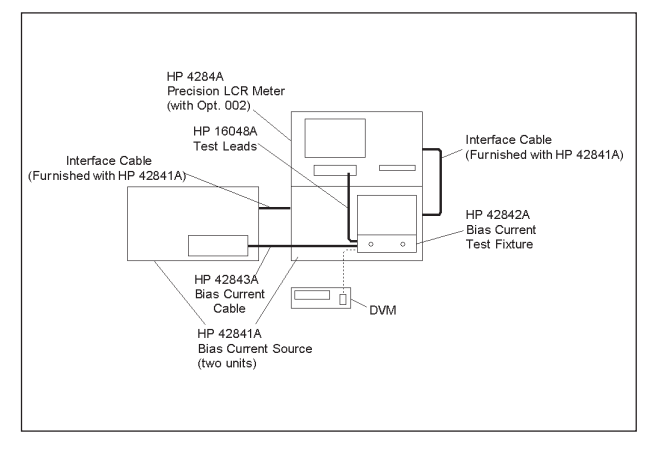

Figure 4. Measurement Configuration (a) 40 A

## Measurement Safety

Large DC current biased measurements have to be conducted with utmost care. The spike voltages caused by accidental removal of the device under test from the measurement terminals while a DC biased current is applied are particularly hazardous. If current exceeding the rating is run through a device under test, the heat generated may cause a fire or smoke, Following precautions should be taken when DC current biased measurements are being made.

- The bias current must be switched off before the device under test is disconnected.
- Make sure that the test leads between the device under test and the LCR meter are securely connected to prevent accidental disconnection.
- Check at all times that not too much current is put through a device under test to prevent abnormally high temperatures. (Check for heat or smoke.)
- The bias current must be turned off after a bias sweep operation is made with the List Sweep function. (If the bias current is not turned off, the last bias current sweep value will continue to flow through the DUT.)

The HP 42842A is provided with the following safety features.

- Components are automatically discharged when the protective cover is opened, to ensure the safety of the operator while disconnecting a device under test.
- Transparent protective covers are used to facilitate monitoring the device under test during a measurement.
- Protective circuits are built in to prevent damage to the LCR meter from voltage spikes.
- The bias current is automatically cut off if the temperature in the fixture becomes abnormally high (i.e. 200°C in the device under test and 70°C at the measuring terminal.)

## Compensation

Since the residual impedance caused by the HP 42841A is negligible, no compensation is required for normal inductance measurements. However, when measuring devices with an inductance lower than 10 µH use the HP 4284A's Short Compensation function to reduce errors.

# MEASUREMENT RESULTS

The purpose of measuring the DC current biased inductance of inductors is to derive the current rating from the measured inductance versus DC current biased (L-IDC) characteristics. The current rating is defined as the value of the bias current when the inductance is decreased by 10% (or 30% to 50%).

The HP 4284A can measure L-IDC characteristics and the measurements can be easily automated by using an HP-IB interface and the bias sweep function (List Sweep) are used. Actual measurement examples and the information required for such measurements are given in the following paragraphs.

## L-IDC Characteristics Measured with the List Sweep Function

The List Sweep function of the HP 4284A can be used to sweep up to 10 bias current points. Figure 5 shows the rough L-IDC characteristics and the rated current. The HP 4284A automatically waits until the bias current has settled (settling time) at the specified current value before starting a measurement. Since the meter waits for the optimum moment to start ordinary measurements or List Sweep measurements, the settling time need not be considered when the bias current is changed. Consequently, measurements are always made after the bias current has settled.

However, temporary discrepancies in the measured values result after bias current changes during measurement of the device that are slow to respond to changes in the bias current. This occurs when transient response of the device is longer than the settling time of HP 4284A. A suitable delay time should be set with the HP 4284A to compensate for this.

Always make sure to turn off the bias current to ensure that no current is flowing through the device under test after a bias sweep operation.

# Measurements of L-IDC Characteristics Using an External Controller

Since bias current values can be controlled by an external HP-IB controller when the HP 42841A Bias Current Source is used together with the HP 4284A, it is possible to perform L-IDC measurements automatically. Furthermore, the wide measurement frequency range of HP 4284A makes it possible to check the L-IDC characteristics per frequency as shown in Figure 6. The result shown in Figure 6 shows that there are differences in the L-IDC characteristics depending on the frequency used. The program (running on an HP 9000 series 300 computer) used to conduct these measurements is described in Appendix B.

## Measurements up to 40 A

DC current biased inductance measurements up to 40 A require the use of two HP 42841A units. Figure 7 shows the measured L-IDC characteristics when DC current bias up to 40 A is used.

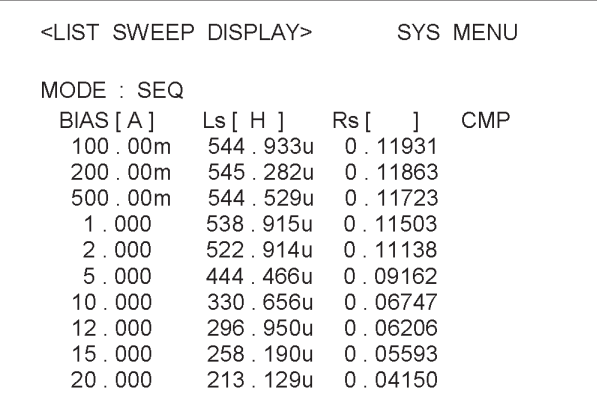

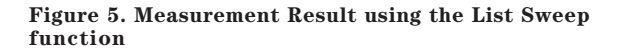

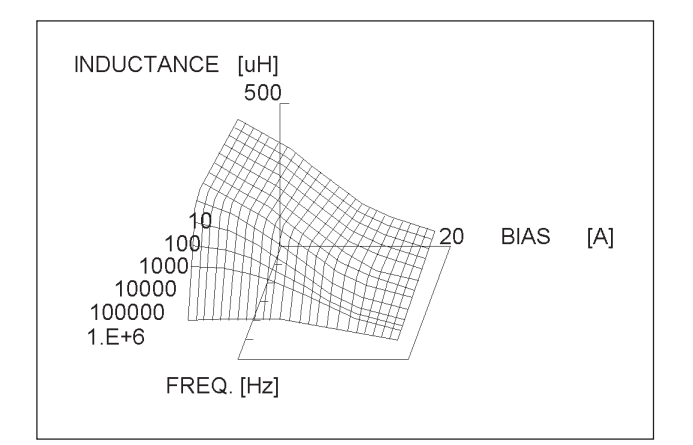

Figure 6. Frequency Characteristics of L-IDC

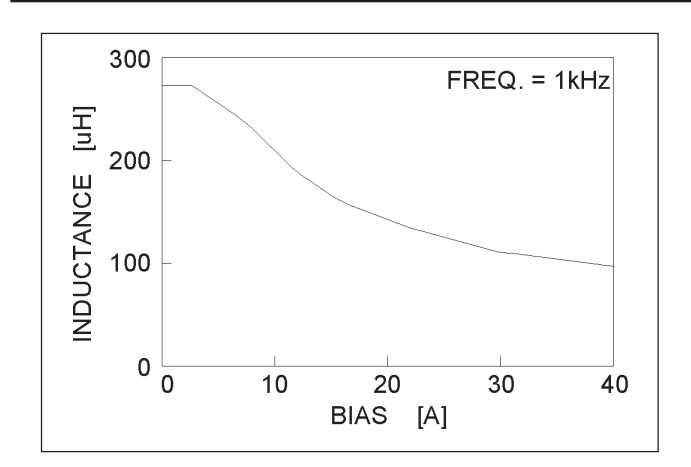

Figure 7. Measurement Results up to 40 A

# **CONCLUSION**

The HP 4284A equipped with the Option 002 and the HP 42841A Bias Current Source will permit highly accurate and efficient DC current biased inductance measurements up to the 1 MHz frequency range. All of these combine to promote the development and production of high frequency switching power supply inductors.

# APPENDIX A. Accuracy of DCR Measurements (typical values)

Accuracy of DCR measurements are as follows. Here IBIAS is the bias current set value.

When IBIAS  $\leq$  1 A

$$
\pm \left\{ (1.2 + \frac{0.5}{\text{IBIAS}}) \% + \frac{5}{\text{IBIAS}} m\Omega \right\}
$$

When  $1 \text{ A} <$  IBIAS  $\leq 5 \text{A}$ 

$$
\pm \left\{ 2.2\% + \frac{5}{\text{IBIAS}} \text{ m}\Omega \right\}
$$

When IBIAS  $> 5A$ 

$$
\pm \left\{ \frac{3.2\%}{\text{IBIAS}} \frac{5}{\text{m}\Omega} \right\}
$$

Note that the input impedance of the DVM must be more than 10 MΩ.

APPENDIX B. Sample Program List

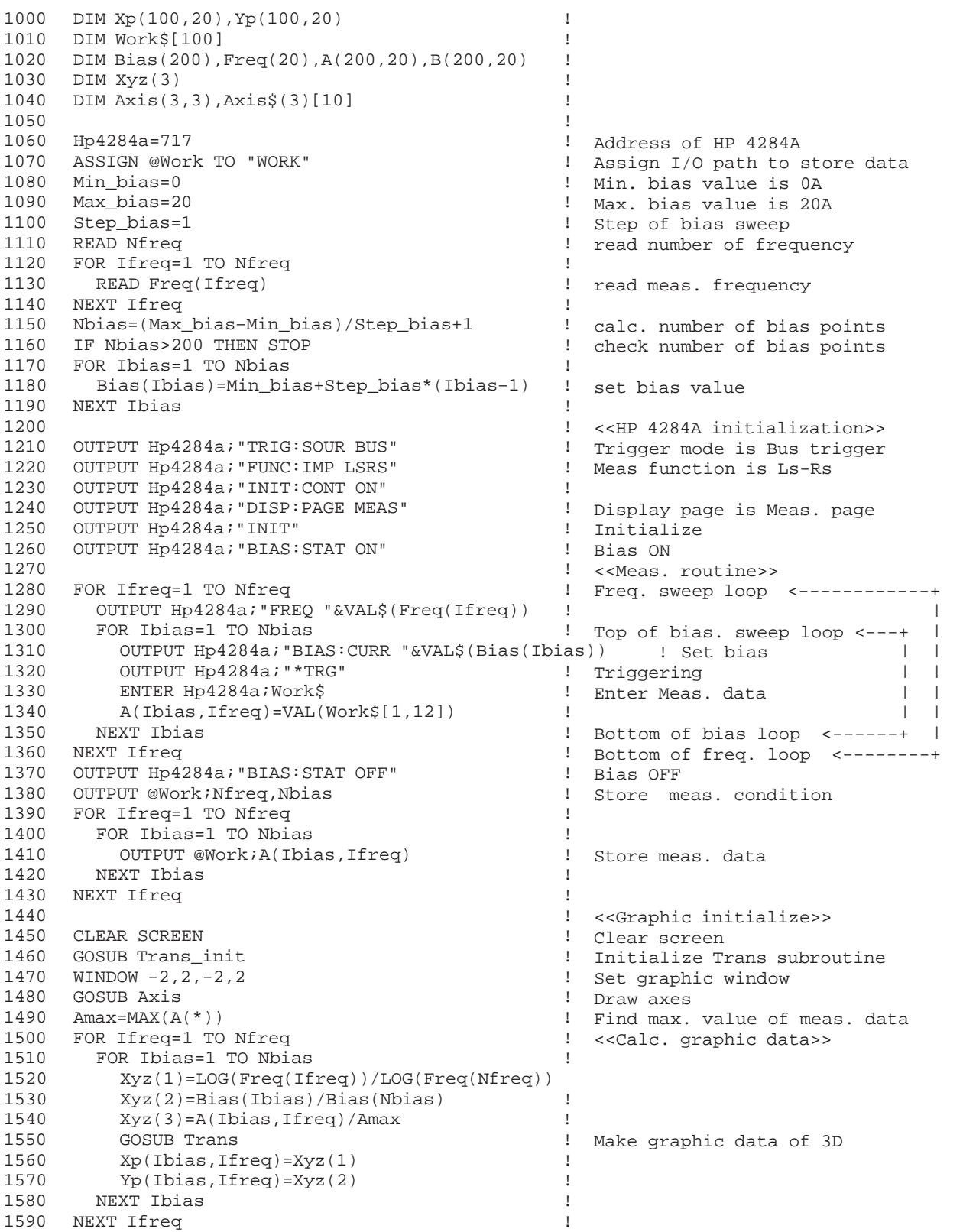

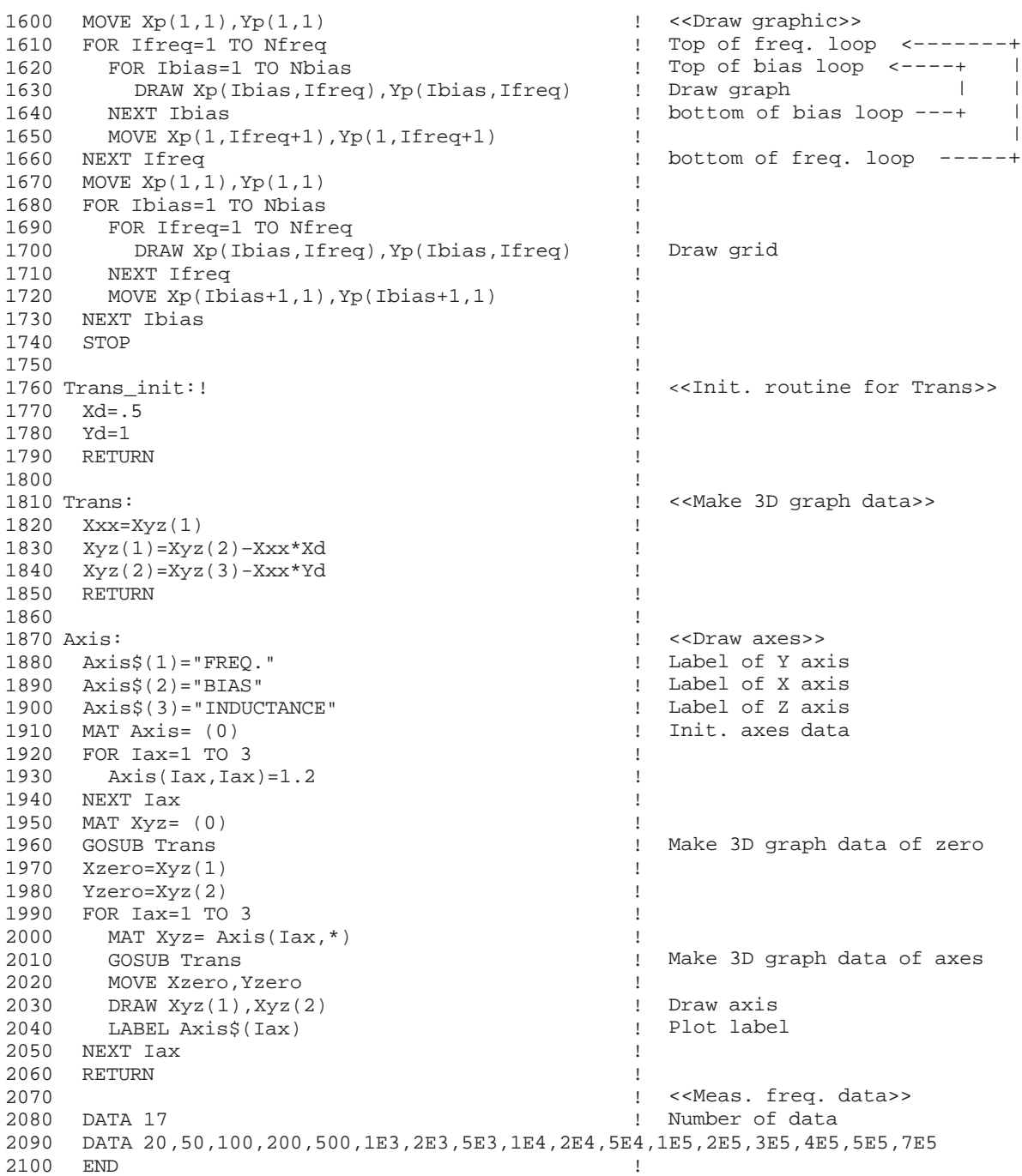

I

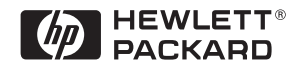

For more information about Hewlett-Packard test & measurement products, applications, services, and for a current sales office listing, visit our web site, http://www.hp.com/go/tmdir. You can also contact one of the following centers and ask for a test and measurement sales representative.

#### United States:

Hewlett-Packard Company Test and Measurement Call Center P.O. Box 4026 Englewood, CO 80155-4026 1 800 452 4844

#### Canada:

Hewlett-Packard Canada Ltd. 5150 Spectrum Way Mississauga, Ontario L4W 5G1 (905) 206 4725

#### Europe:

Hewlett-Packard European Marketing Centre P.O. Box 999 1180 AZ Amstelveen The Netherlands (31 20) 547 9900

#### Japan:

Hewlett-Packard Japan Ltd. Measurement Assistance Center 9-1, Takakura-Cho, Hachioji-Shi, Tokyo 192, Japan Tel: (81) 426 56 7832 Fax: (81) 426 56 7840

#### Latin America:

Hewlett-Packard Latin American Region Headquarters 5200 Blue Lagoon Drive 9th Floor Miami, Florida 33126 U.S.A. Tel: (305) 267-4245  $(305)$  267-4220 Fax: (305) 267-4288

#### Australia/New Zealand:

Hewlett-Packard Australia Ltd. 31-41 Joseph Street Blackburn, Victoria 3130 Australia Tel: 1 800 629 485 (Australia) 0800 738 378 (New Zealand) Fax: (61 3) 9210 5489

#### Asia Pacific:

Hewlett-Packard Asia Pacific Ltd. 17-21/F Shell Tower, Times Square, 1 Matheson Street, Causeway Bay, Hong Kong Tel: (852) 2599 7777 Fax: (852) 2506 9285

Copyright © 1998 Hewlett-Packard Company Printed in Japan 7/98 5950-2367